Adobe Photoshop Elements Pro 2019 For Win10 64bit

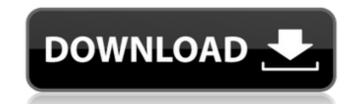

## Photoshop Elements Kaufen Download Crack + Free [32|64bit]

# Graphics programs Graphics programs, such as InDesign and Illustrator, work with vector data. Vector-based graphics programs create multiple layers of a graphic. When you edit and manipulate a vector graphic, you can make changes to the entire picture, or you can do so to individual layers — and those changes are visible in all the layers. You can make layers of your own — or you can start with an existing, layered document and add new layers. If you do a lot of graphically intense work, you should consider investing in software that enables you to work with vector graphics. We don't cover vector graphic work extensively in this book, and instead refer you to the book published by the Association of Imaging Science and Technology, \_Adobe Illustrator CS4 for Designers: Working with Vector Graphics,\_ by Chris Gro

Photoshop Elements Kaufen Download Crack+ Free Download [Win/Mac] (Updated 2022)

Adobe Photoshop is the most popular photo editing program used by photographers, graphic designers and web designers. So if you want to create a new document in Photoshop Elements, you must unlock the Extra options tab. You can use Photoshop elements to edit RAW images. You can also edit JPG images, but it requires a lot of extra work. We will discuss how to work with RAW images in Photoshop Elements. What is RAW? The digital camera captures light reflected from each point on the image sensor. This light is converted into a digital number. Adobe Photoshop identifies the RAW file format. The RAW file contains the information recorded by the camera. An image that has not been converted into an image format, such as a TIFF file, JPG or PNG, is a RAW image. How does the software convert a RAW file to a digital image? The RAW file contains a collection of information. The RAW software detects the geometrical information of the image and the type of the color information, such as red, green or blue. The RAW software turns the information of the RAW file into a color information matrix. The color information matrix is converted into a pixel-based color image, which makes it possible to edit the color image of the RAW file. How can you access RAW? You should set your camera to capture RAW images, instead of the default mode. Create a RAW image from a JPEG To start creating a RAW file from an image, click on File, Custom Functions and Settings. Click Open Custom Functions. Open the Open.CustomFunctions.psd file, and click the Preview button to verify the file. Click the Auto button to open a new document. Save the file with a new name. Go to File > New. Select a JPEG image. Go to Image Size, and select the RAW size. Click OK. Save the file with a new name. Go to File > Save as. In Save as Type, select RAW from the drop-down menu. Choose a file path, and click Save. RAW vs JPEG A JPEG image is a file format that is created from a RAW image. This file format is smaller than a RAW image. It includes a compressed version of

## Photoshop Elements Kaufen Download Crack Full Version Free Download

Q: Share a data file between different applications I am fairly new to MATLAB. I am using MATLAB with Windows 10. Currently, I am writing an application that extracts information from very large data files. The information of interest is stored in a struct (dictionary). My problem is that I need to create a code to take all this information into account and put it in a single data file. I.e. I would like to be able to merge all the dictionaries to a single structure and save it on a data file. I am looking for the best way to do this. Should I use a textfile or a csv file? Which of the two ways is the best? Which of the two ways is easier to implement? A: On Windows, to generate a csv file you can use the system function. This is a way to save a dataset as csv format: fileID = fopen('YourFilePath.csv', 'w'); for i=1:numel(struct.array); fprintf(fileID, '%s', [struct.array(i).name; '']); end fclose(fileID); You can use your struct array to create the file name: % define struct array with your keys struct.array = struct('name', {'keyName1' 'keyName2' 'keyName3'}) Then you can use this same solution and loop over the numbers or element index of your dictionary that has a corresponding name. Hodson to take over CAC? February 26, 2005 -- Bob Hodson, who will take over as President and Chief Operating Officer of Cerrito Asset Corporation -- the parent of Carolina Assets Corporation, Carolina Asset Services, Carolina Lightboard and Carolina Asset Solutions -- has a solid and diverse background. Among other things, he has received CAC's 2005 Vanguard Award, the award of the Cerrito Bequests Association, and in 2004 he received the highest award an individual has ever received from Cerrito Bequests, the Honorary President of the Bequests Association said. Hodson is in charge of all staffing, operational, and capital budgets for CAC, a company with about 125 employees that has been providing asset management services to individuals, businesses

## What's New In Photoshop Elements Kaufen Download?

// @flow import \* as React from'react'; import createSvgIcon from './utils/createSvgIcon'; export default createSvgIcon(, 'RemoveTagTwoTone'); Q: How can I force a Python TypeError for invalid str values in an object dictionary? Is there a way to make Python raise a TypeError when key values in an object dictionary are not valid strings? For example: >>> item = {} >>> item.x = "foo" >>> type(item.x) >>> item {'x': 'foo'} >>> item.x = "baz" Traceback (most recent call last): File "", line 1, in TypeError: can't set attribute A: Ok, I think I have an answer: >>> import types >>> class Validate(types.SimpleNamespace): ... def \_\_setitem\_\_(self, key, value): ... if type(key)!= types.StringType: ... raise TypeError(key) ... >>> class Test(object): ... x = Validate() ... >>> t = Test() >>> t.x['test'] = 'test' Trace

## System Requirements For Photoshop Elements Kaufen Download:

https://superstitionsar.org/adobe-photoshop-lightroom-mod-apk-apk/https://medialabs.asia/wp-content/uploads/2022/07/gotfar.pdf

http://modiransanjesh.ir/adobe-photoshop-express-photo-editor/

Windows 7 or later 2 GHz processor or better 1 GB RAM 500 MB of free hard disk space DirectX 9.0c compatible video card with 512 MB of RAM 2 GB of free space on the hard disk The region of the game's file should be set to "Japanese" or "Asian," according to the country of the player. Both models are priced at 3,990 yen (US\$43) each. A 25 percent discount

https://bistrot-francais.com/wp-content/uploads/2022/07/michall.pdf
https://lasisamjsenso.wixsite.com/rgandenmire/post/adobe-photoshop-cs6-crack-download
https://acheinoaraguaia.com/wp-content/uploads/2022/07/adobe\_photoshop\_cc\_2018\_amtlibdll\_crack\_free\_download.pdf
https://sfinancialsolutions.com/adobe-photoshop-paradox-2005/
https://slumbramkt.com/14369-2/
http://yotop.ru/2022/07/01/photoshop-cc-2014-free-download-full-version-no-trial/
https://rosaticote.wixsite.com/xunasgana/post/adobe-download-photoshop
https://bromedistrict.com/download-photoshop-from-google-drive/
https://hissme.com/upload/files/2022/07/ckrR3JpRoCJUqn2hAnIP\_01\_b17b7931349c952cca46f2a6c06fd836\_file.pdf
https://athome.brightkidspreschool.com/blog/index.php?entryid=2641
https://cycloneispinmop.com/photoshop-portable-for-windows-10/
http://jaxskateclub.org/2022/07/01/adobe-photoshop-cs6-for-mac-with-registration-macbitsradio-com/
https://verasproperties.com/2022/07/01/grain-textures-35mm-film-effect/
https://www.medvedy.cz/photoshop-2018-installer-download/
https://www.reiki.swiss/blog/index.php?entryid=3751
https://arteshantalnails.com/2022/07/01/adobe-photoshop-cs3-free-download/
https://training.cybersecurityinstitute.co.za/blog/index.php?entryid=3726